# **SPSS: salida de ordenador**

ONEWAY rendimiento BY grupo /STATISTICS DESCRIPTIVES HOMOGENEITY /MISSING ANALYSIS .

## **ANOVA de un factor**

#### **Descriptivos**

rendimiento

1

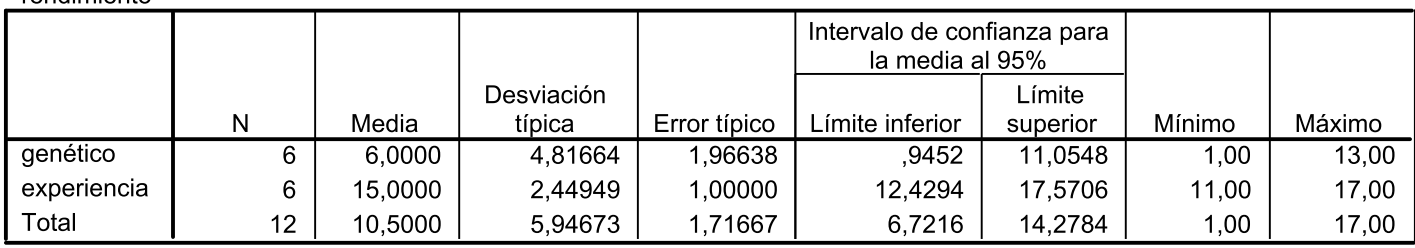

#### Prueba de homogeneidad de varianzas

rendimiento

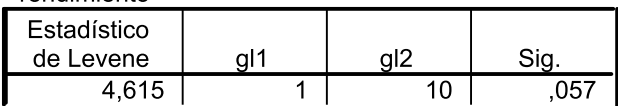

rendimiento

### **ANOVA**

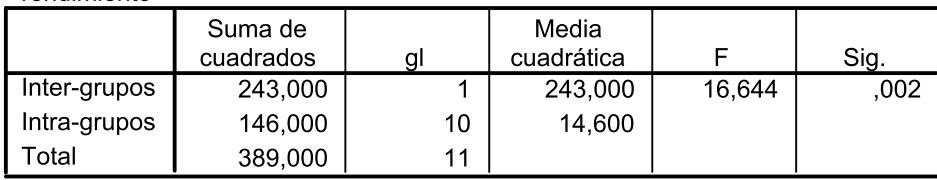

 $\Gamma$  Vniver§itat $\tilde{\varphi}$ idValència

 Métodos
y
diseños
de
investigación G VNIVERSITATO D'ALENCIA<br>
∴OpenCourseWare Company of Metodos y disenos de investigación de la proporción de la provinción de la proporc<br>
Mª Dolores Frías Navarro. Curso 2008-2009.

```
UNIANOVA
 rendimiento BY grupo
 /METHOD = SSTYPE(3)/INTERCEPT = INCLUDE
  /EMMEANS = TABLES (grupo)
  /PRINT = DESCRIPTIVE ETASQ OPOWER HOMOGENEITY
  /CHITERIA = ALPHA(.05)/DESIGN = grupo.
```
## Análisis de varianza univariante

#### **Factores inter-sujetos**

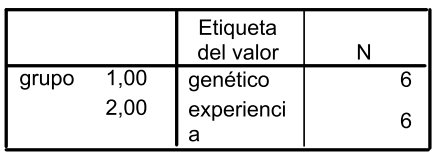

#### Estadísticos descriptivos

Variable dependiente: rendimiento

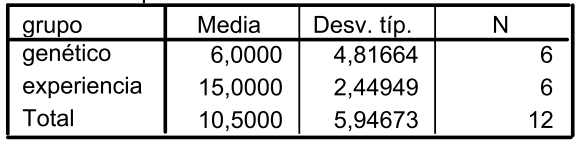

#### Contraste de Levene sobre la igualdad de las varianzas error

Variable dependiente: rendimiento

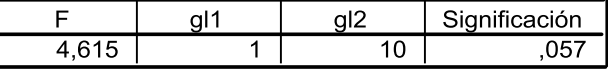

Contrasta la hipótesis nula de que la varianza error de la

variable dependiente es igual a lo largo de todos los grupos.

a. Diseño: Intercept+grupo

#### Pruebas de los efectos inter-sujetos

Variable dependiente: rendimiento

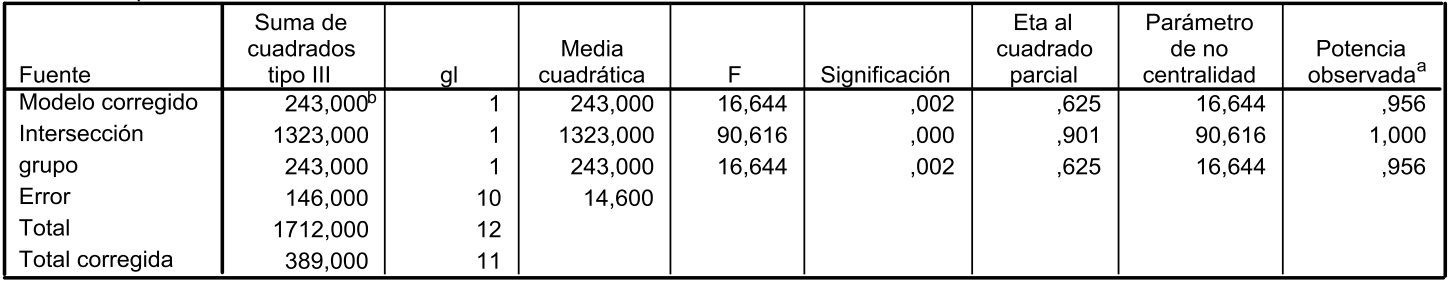

a. Calculado con alfa = ,05

b. R cuadrado = ,625 (R cuadrado corregida = ,587)

# **Medias marginales estimadas**

**NEWSTATA BUALENCIA** 

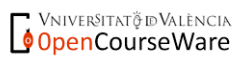

Métodos y diseños de investigación M<sup>ª</sup> Dolores Frías Navarro. Curso 2008-2009.

#### grupo

Variable dependiente: rendimiento

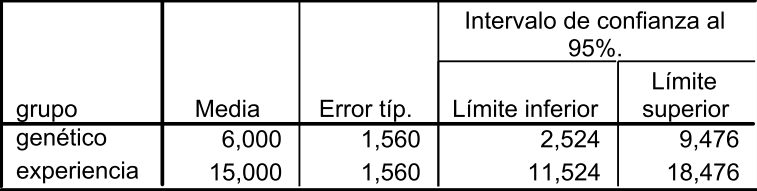

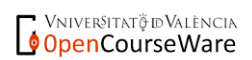

 Métodos
y
diseños
de
investigación Mª
Dolores
Frías
Navarro.
Curso
2008‐2009.